## Slide 1 - Slide 1

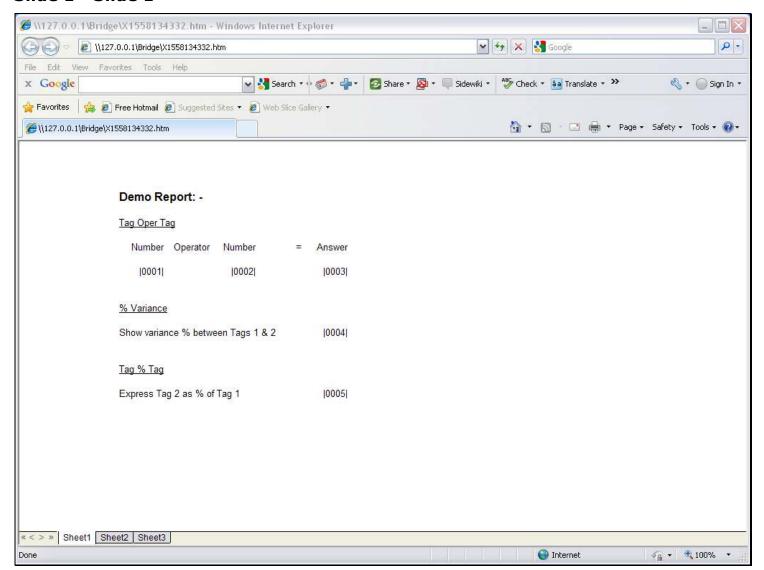

#### Slide notes

To show how we use the Template for 'Tag % Tag', we have Tag 5 here that will use this Template and express Tag 2 as a % of Tag 1.

# Slide 2 - Slide 2

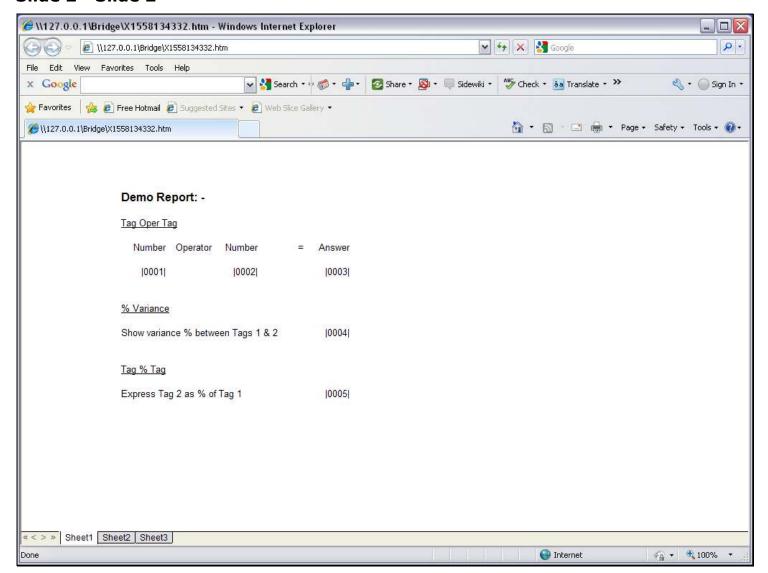

# Slide 3 - Slide 3

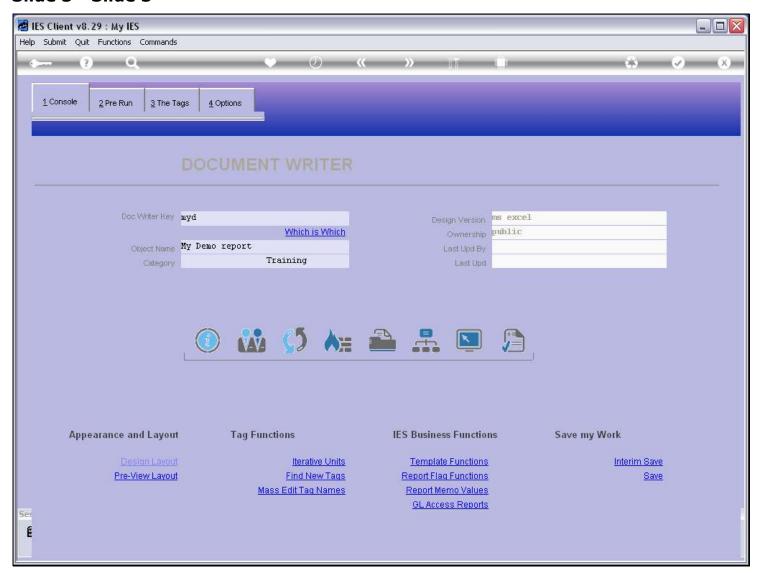

# Slide 4 - Slide 4

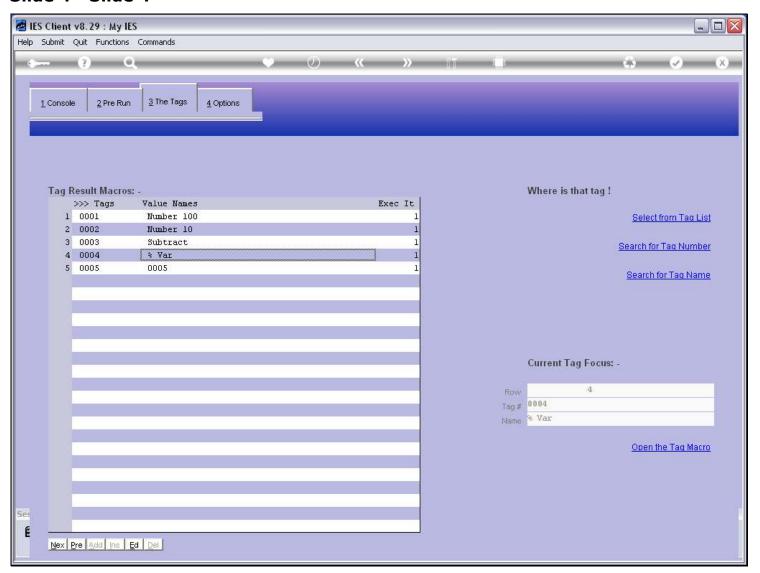

#### Slide 5 - Slide 5

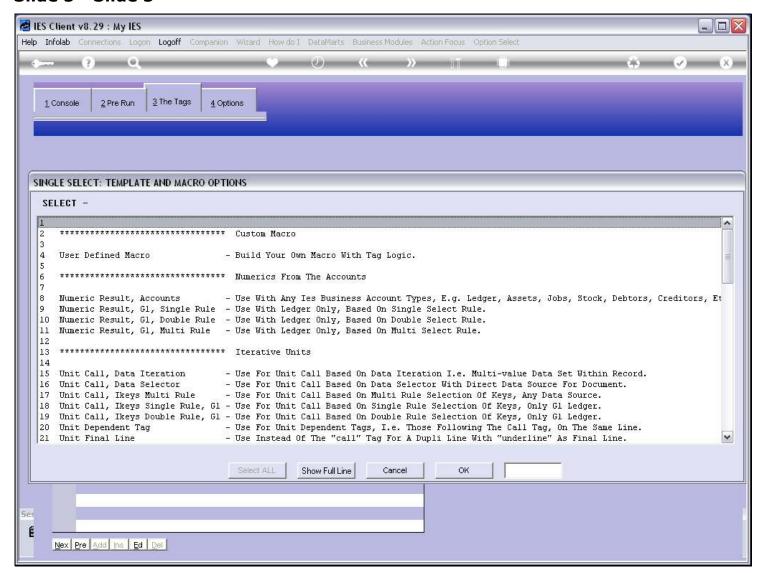

#### Slide 6 - Slide 6

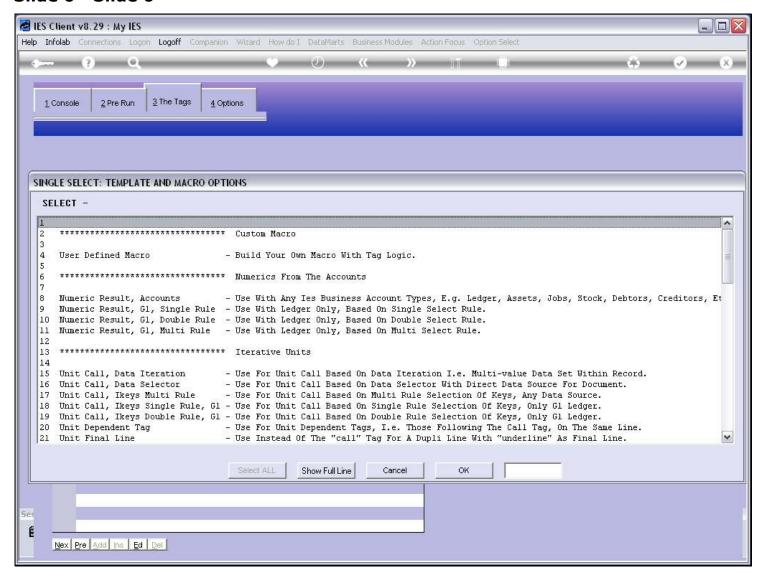

#### Slide 7 - Slide 7

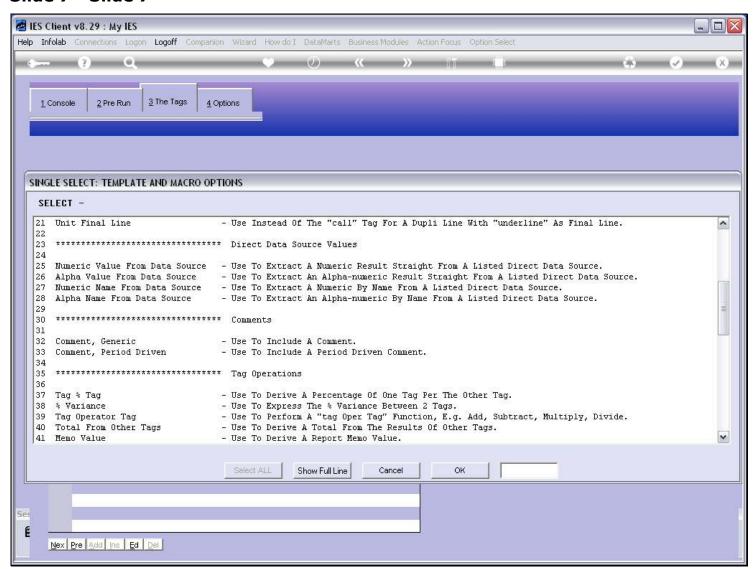

# Slide 8 - Slide 8

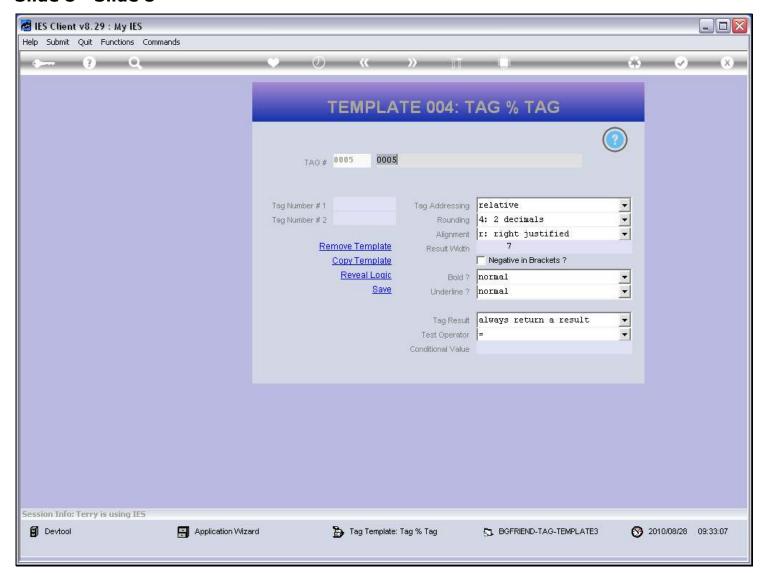

# Slide 9 - Slide 9

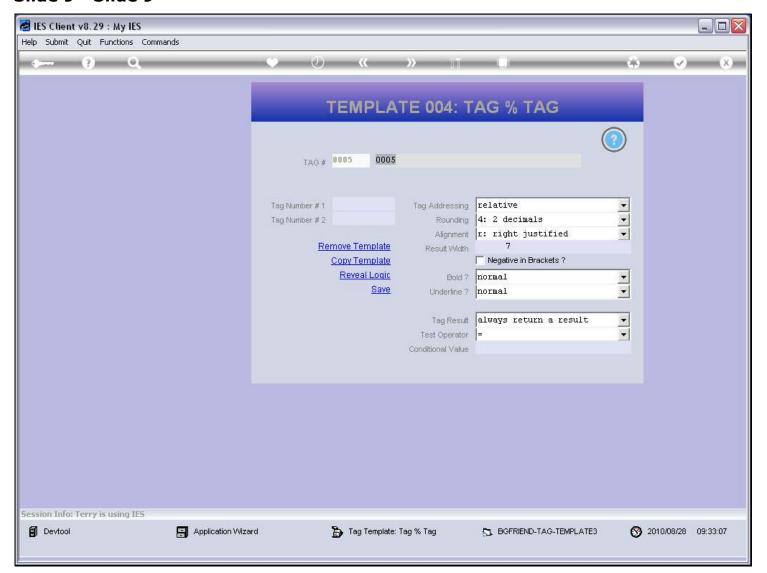

# Slide 10 - Slide 10

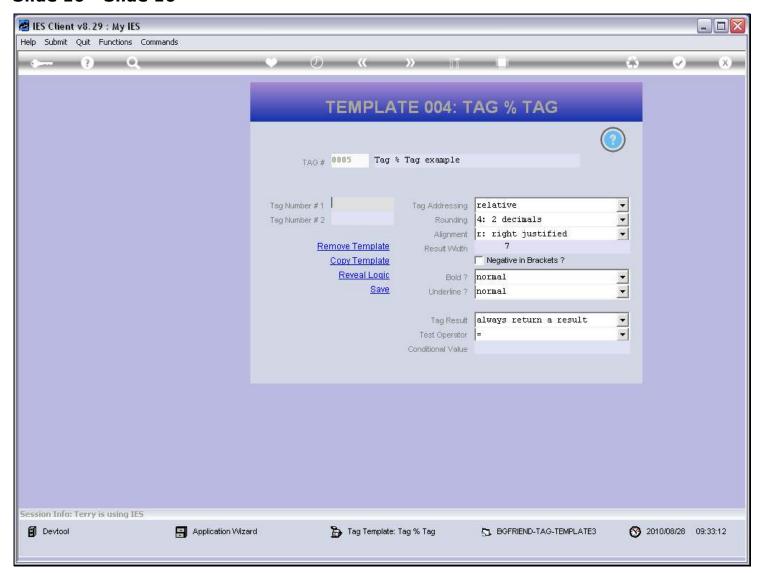

# Slide 11 - Slide 11

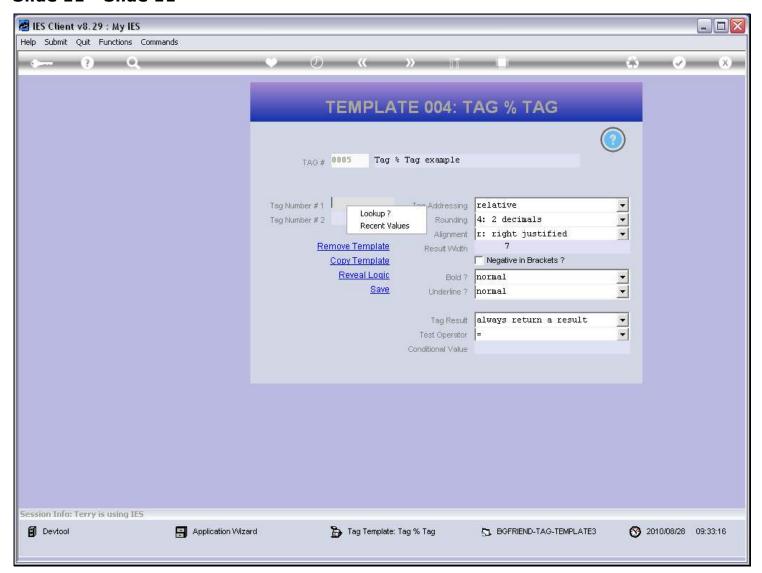

# Slide 12 - Slide 12

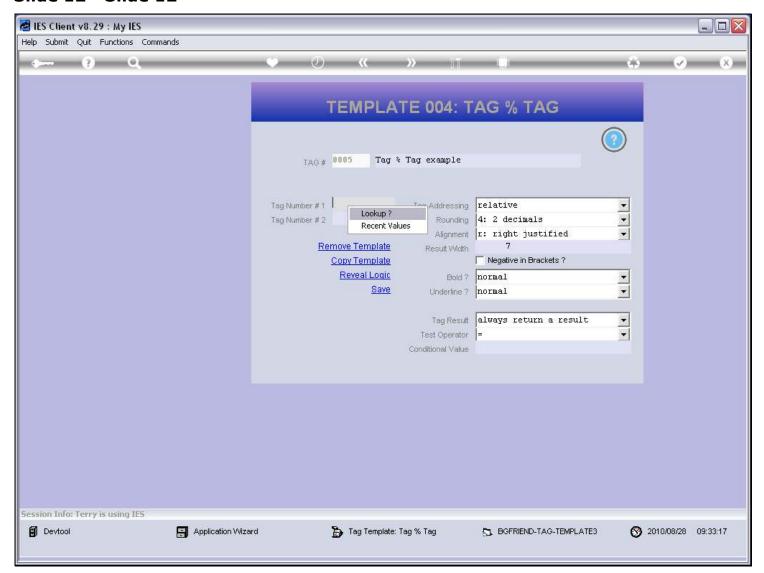

## Slide 13 - Slide 13

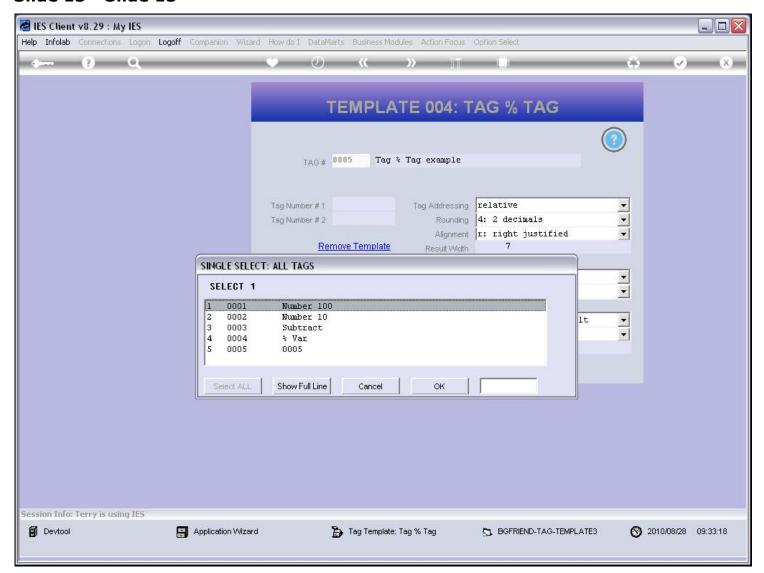

## Slide 14 - Slide 14

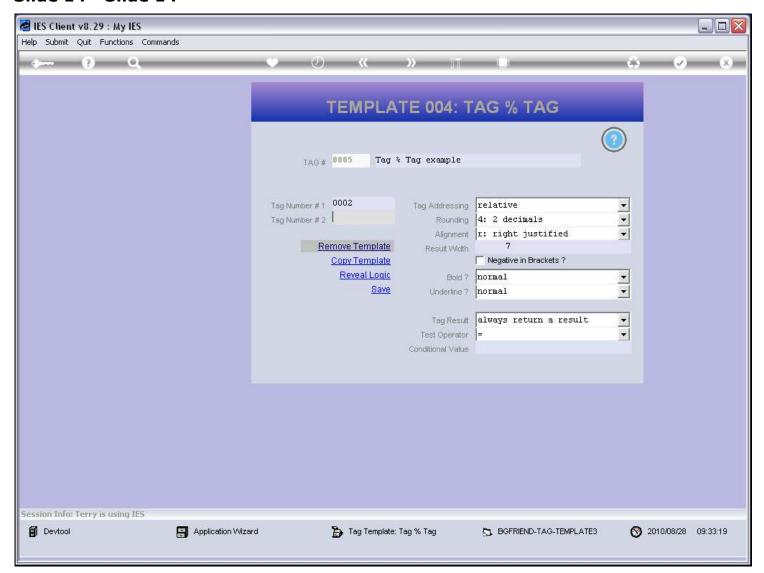

## Slide 15 - Slide 15

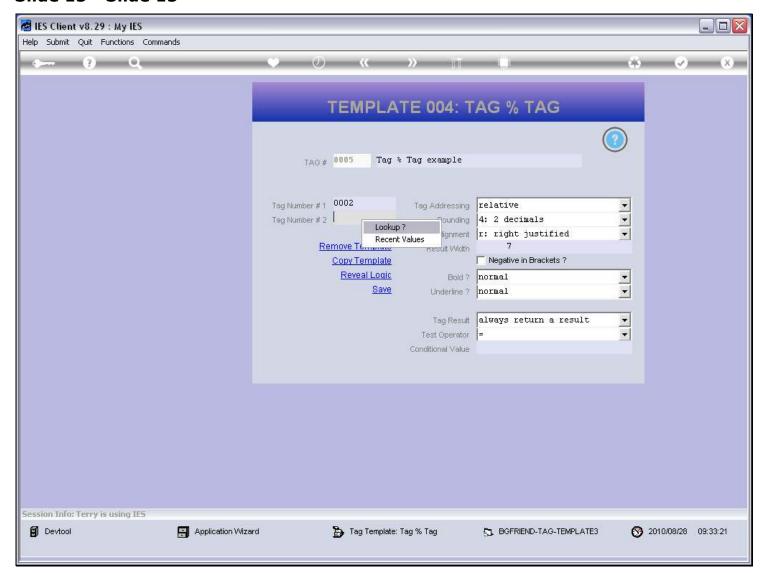

## Slide 16 - Slide 16

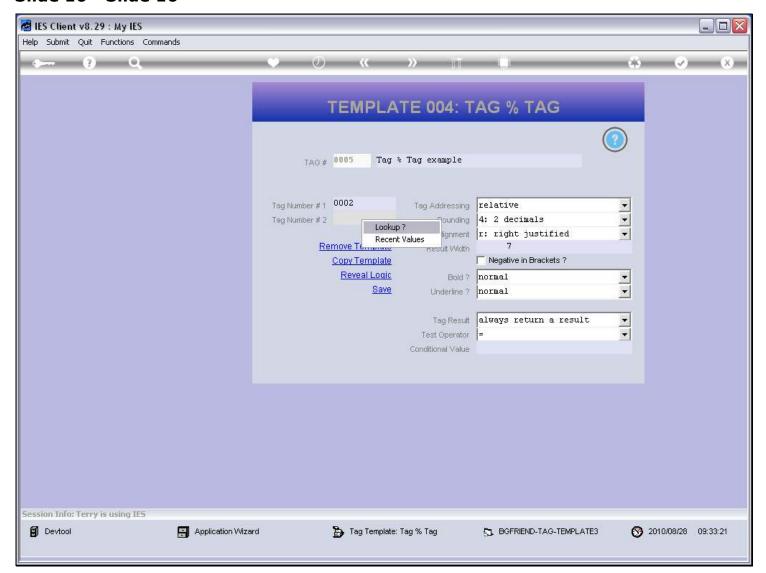

## Slide 17 - Slide 17

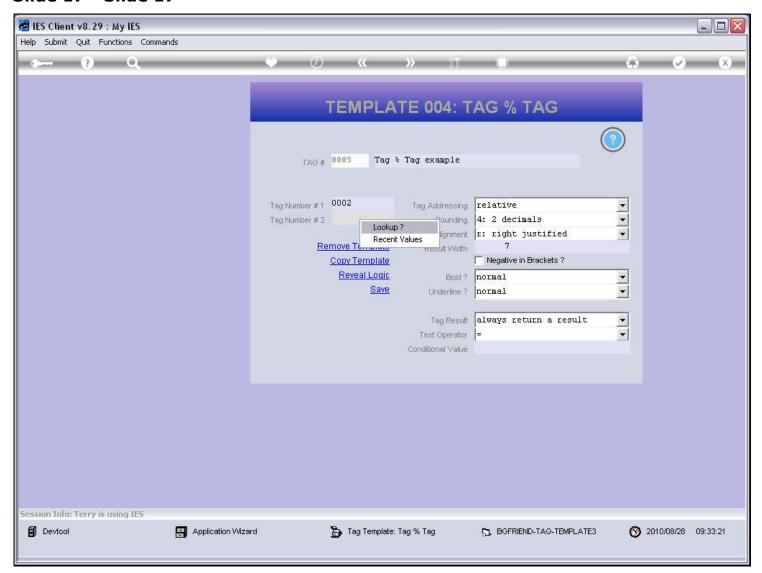

## Slide 18 - Slide 18

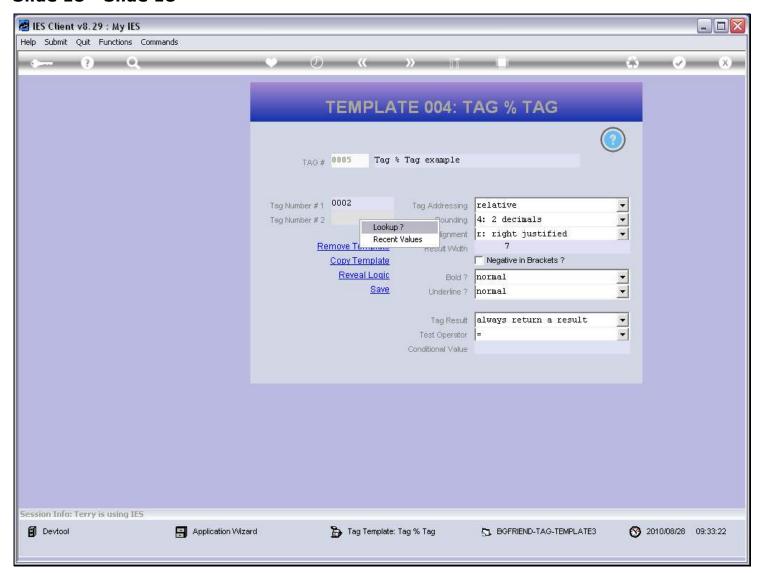

## Slide 19 - Slide 19

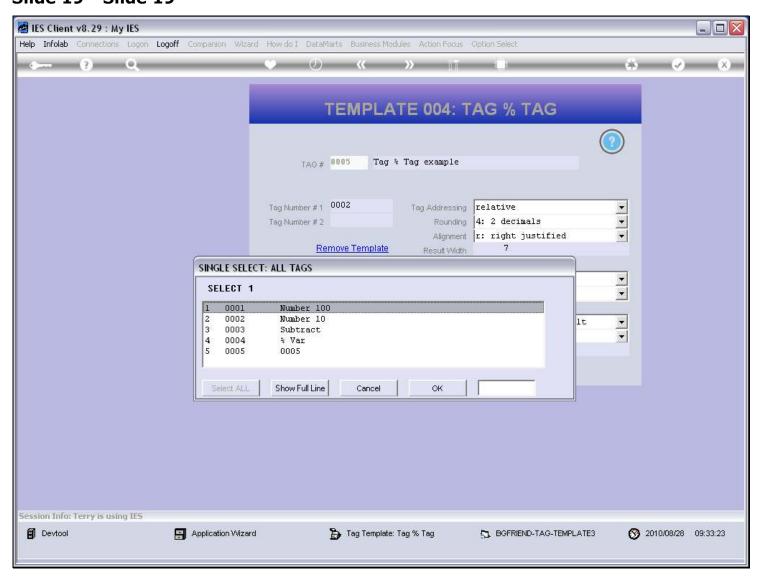

# Slide 20 - Slide 20

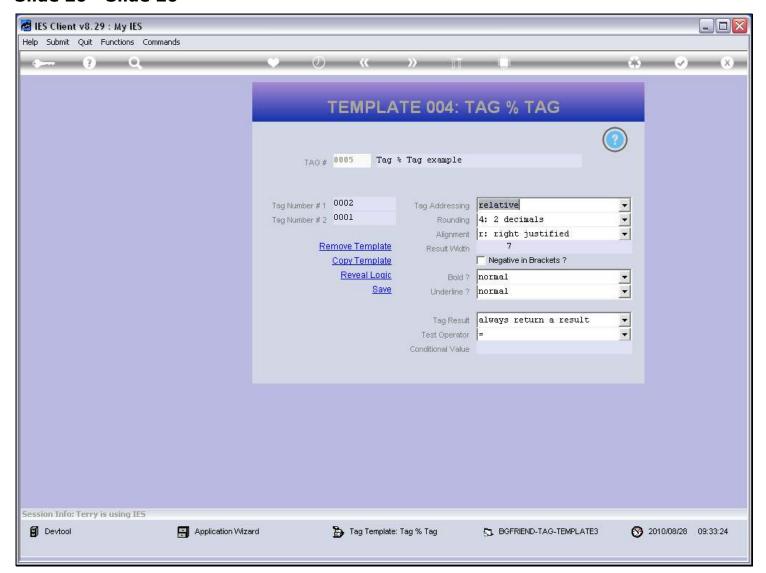

# Slide 21 - Slide 21

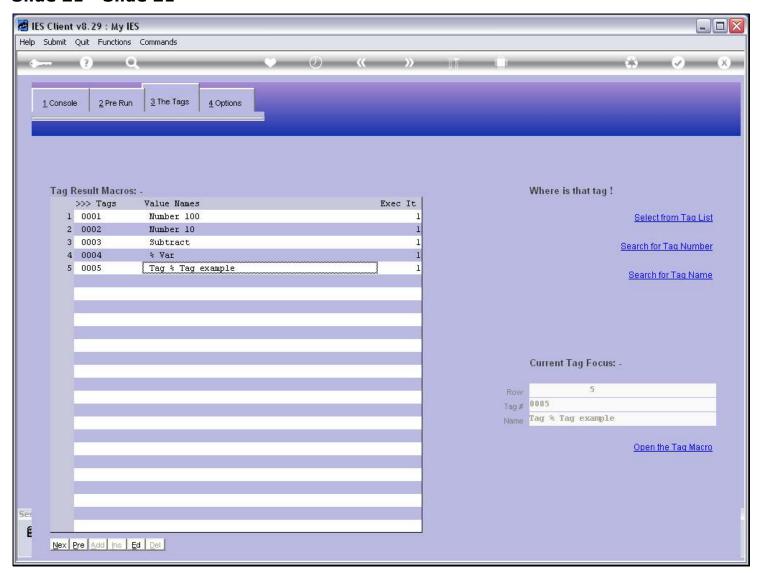

# Slide 22 - Slide 22

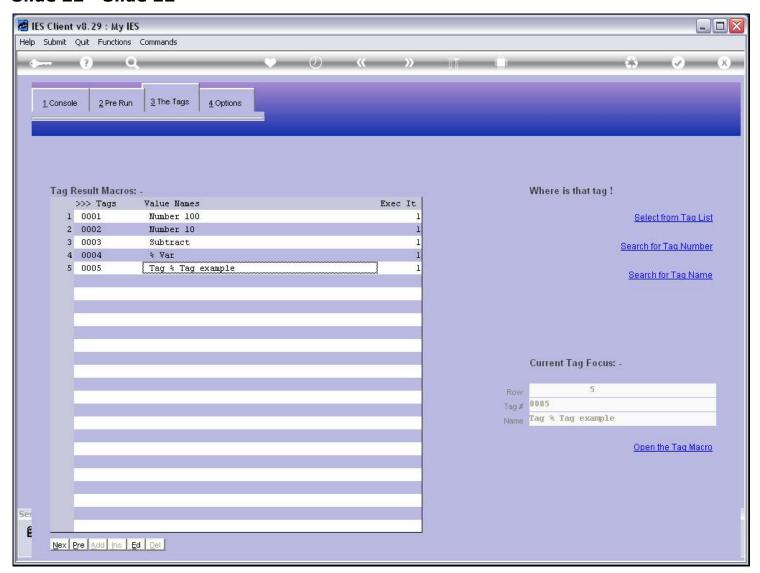

# Slide 23 - Slide 23

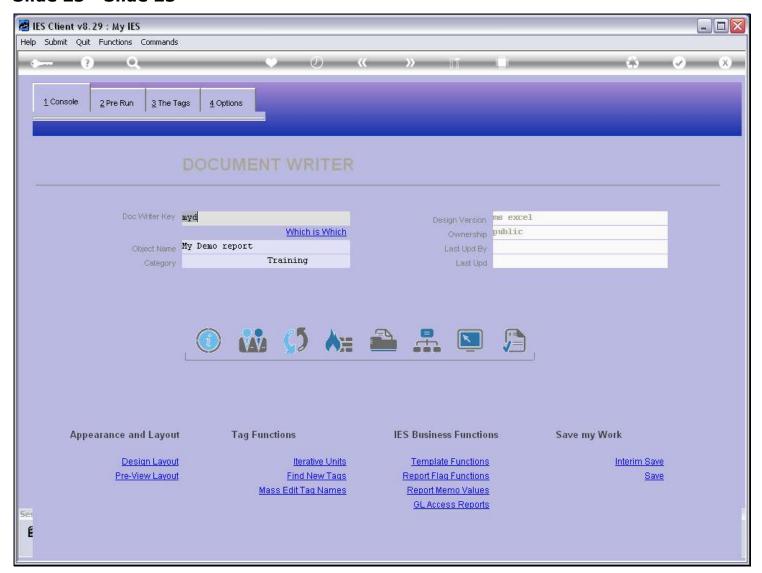

## Slide 24 - Slide 24

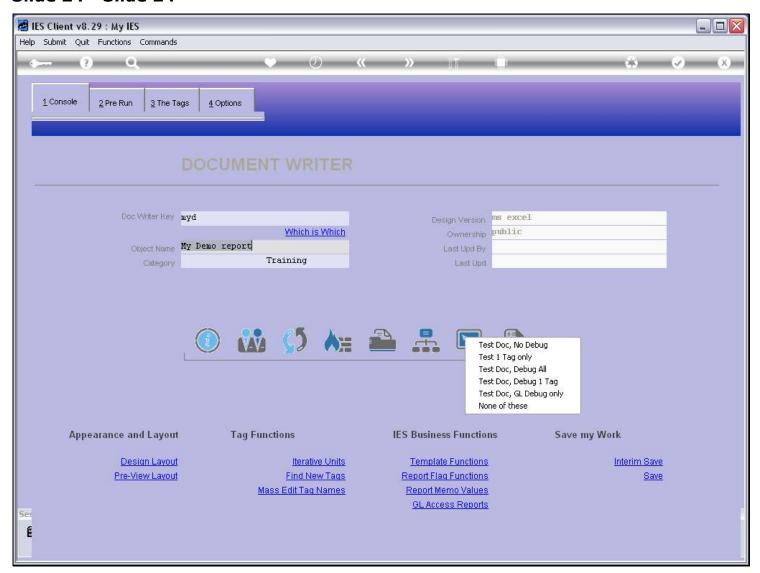

## Slide 25 - Slide 25

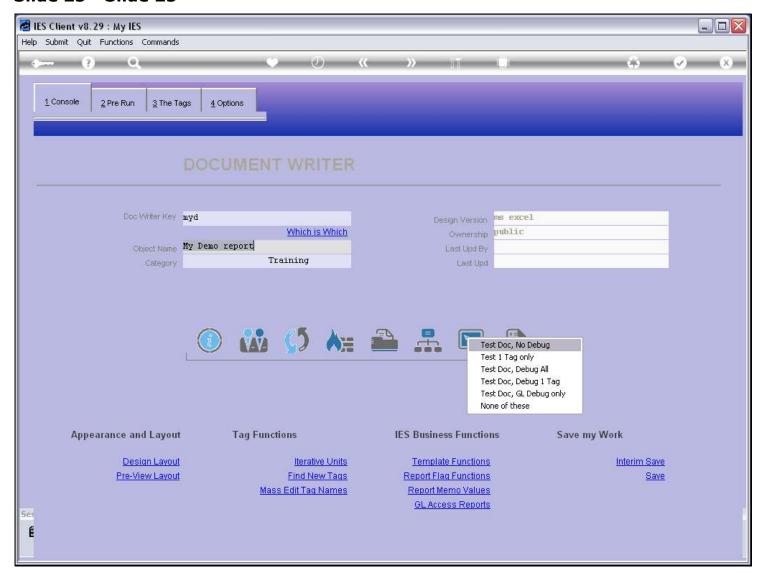

# Slide 26 - Slide 26

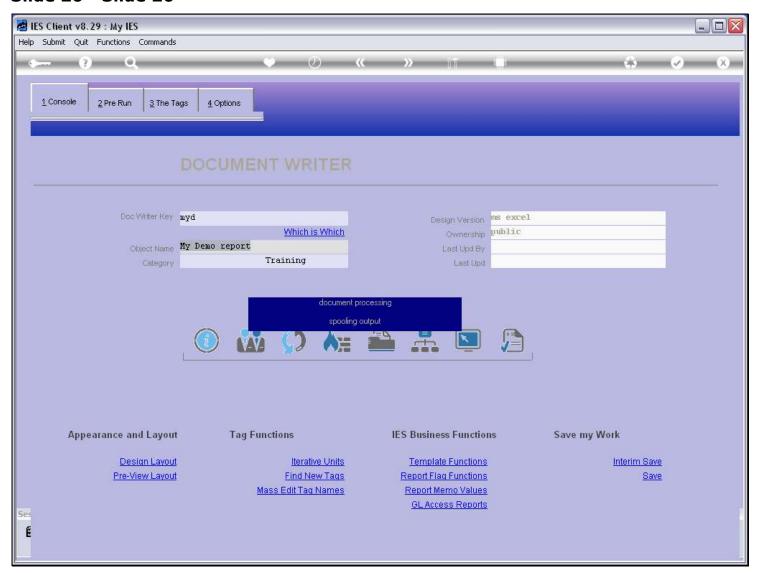

# Slide 27 - Slide 27

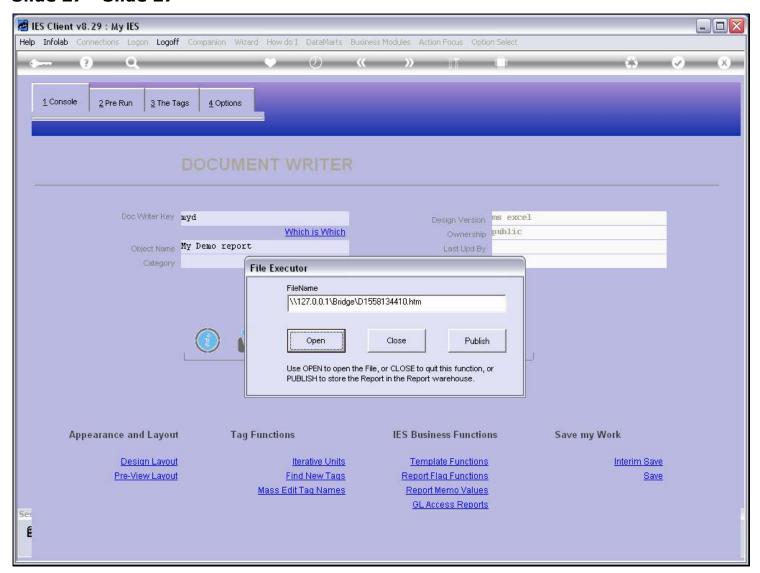

# Slide 28 - Slide 28

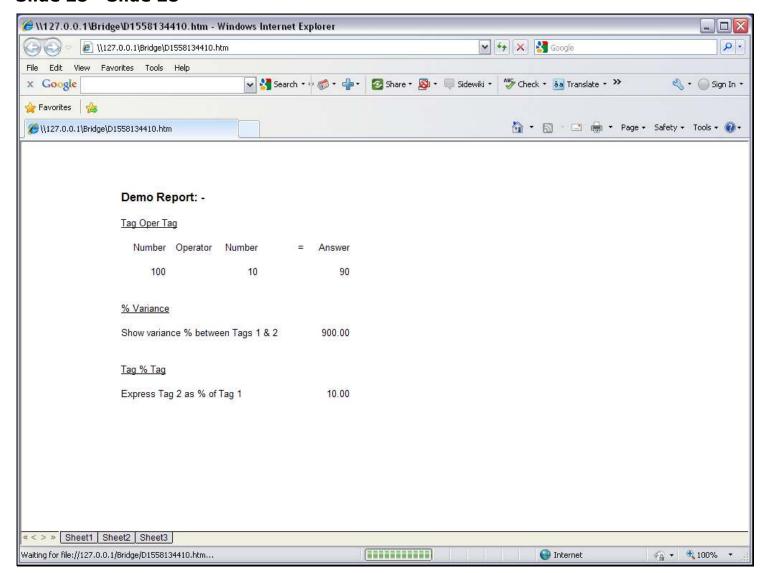

## Slide 29 - Slide 29

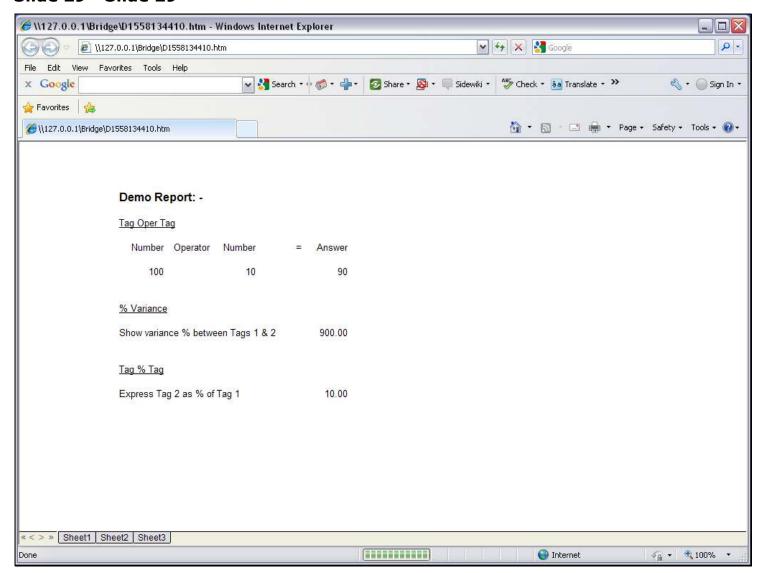

#### Slide notes

This is how we can use the 'Tag % Tag' Template.

# Slide 30 - Slide 30

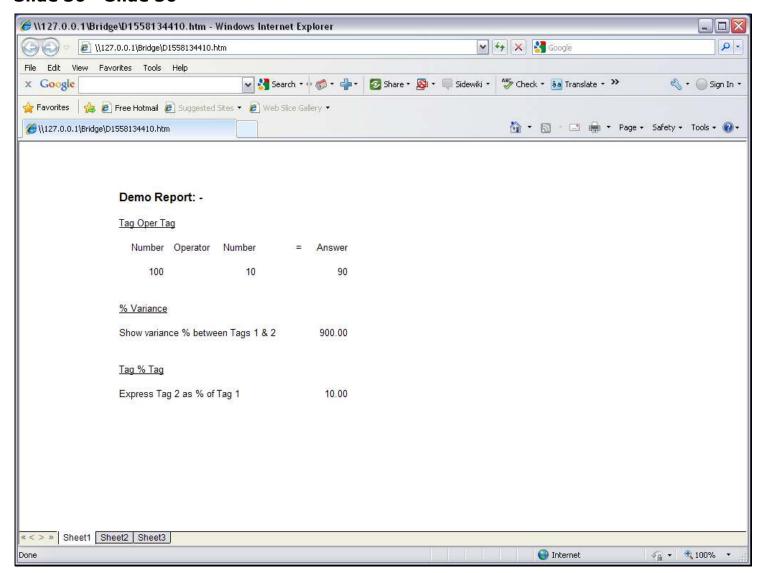